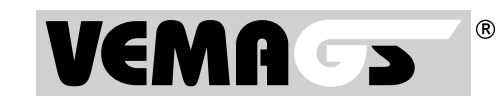

## Anmeldung zur GST-Bearbeitung mit VEMAGS® für Behörden/Stellen

Hessen Mobil Straßen- und Verkehrsmanagement **- Projektleitung VEMAGS®-Verfahrens-Modul -** Wilhelmstraße 10, 65185 Wiesbaden

## INFORMATIONEN

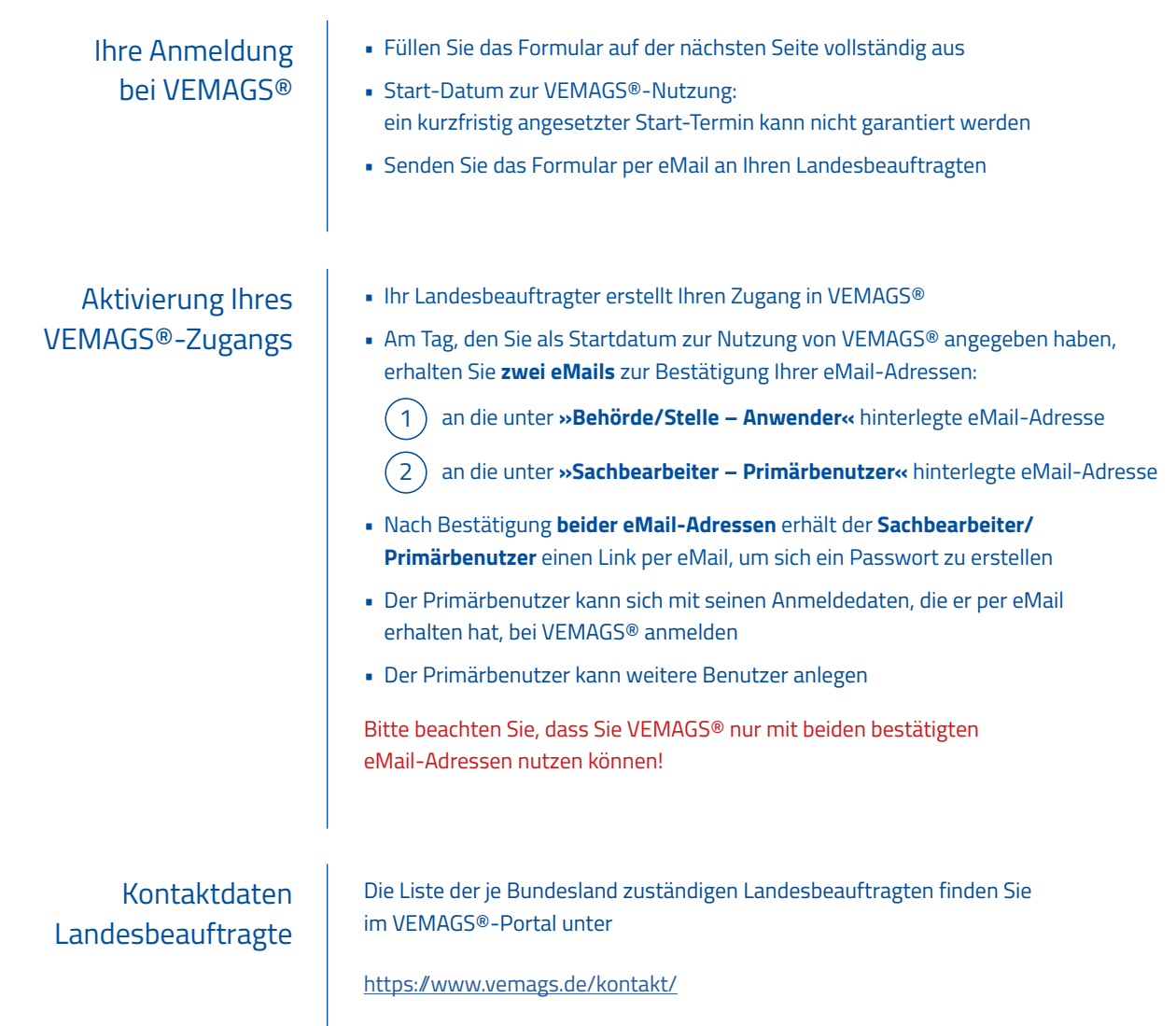

© Projektleitung VEMAGS® -Verfahrens-Modul · Stand 20.03.2024

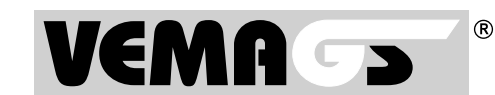

## Anmeldung zur GST-Bearbeitung mit VEMAGS® für Behörden/Stellen

Hessen Mobil

Straßen- und Verkehrsmanagement **- Projektleitung VEMAGS®-Verfahrens-Modul -** Wilhelmstraße 10, 65185 Wiesbaden

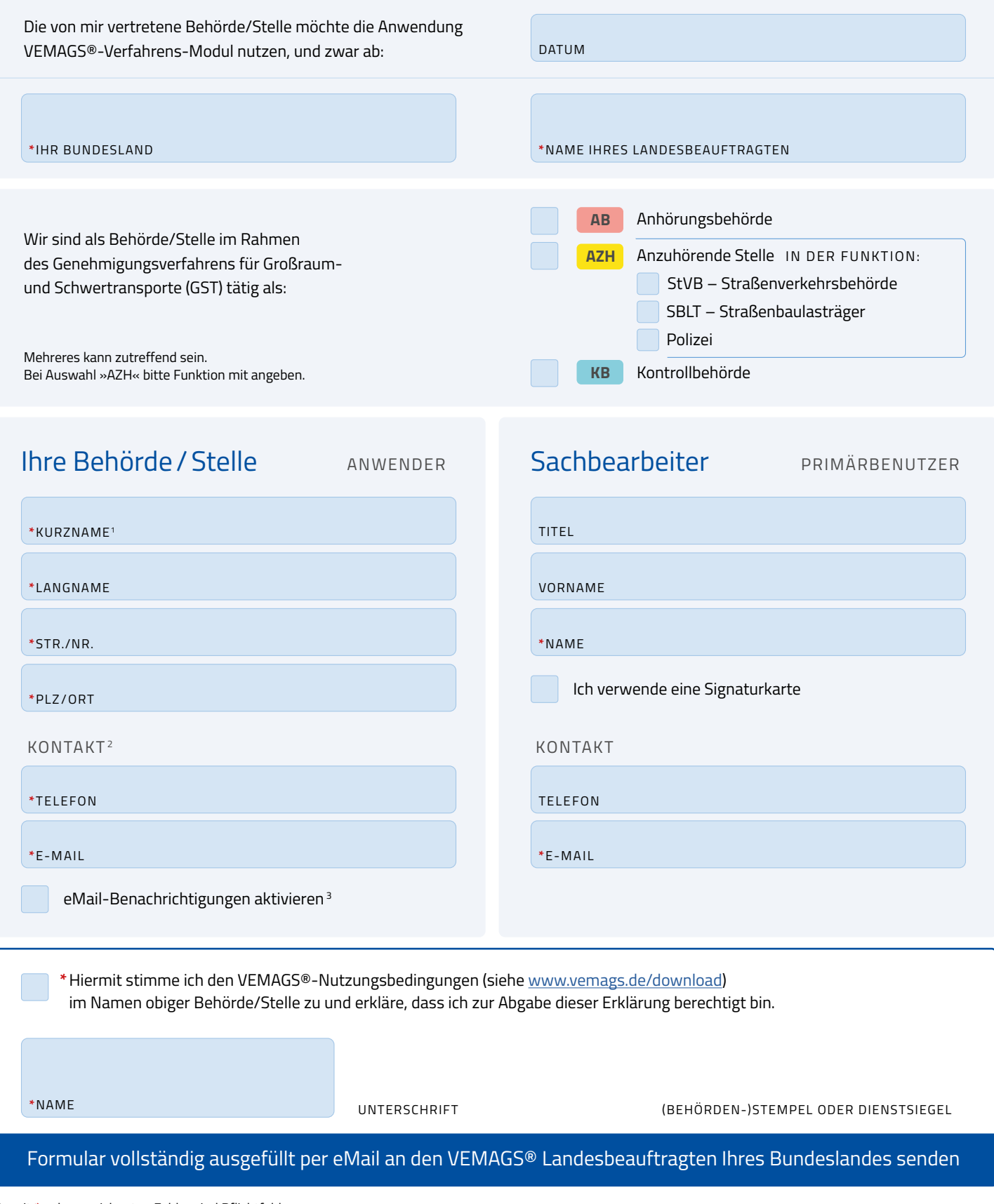

Die mit **\*** gekennzeichneten Felder sind Pflichtfelder.

1 Mit dem Kurznamen werden Sie häufig in VEMAGS® angesprochen. Verwenden Sie maximal 30 Zeichen.

2 Verwenden Sie zum Beispiel die Telefonnummer der Zentrale, sowie eine eMail-Adresse, die Sie abrufen können.

<sup>3</sup> Sie bearbeiten nur wenige Anträge oder Anhörungen pro Tag? Aktivieren Sie die automatische Benachrichtigung zu Vorgängen und Statusänderungen per eMail.